**Note – The section "Column name in Database", provided with each table below is only for reference and these database fields can be used for creating customized reports in MySQL. In case of creating a query in KQL report writer, refer to the field names used in "Column name in KQL" section.**

**Primary Source in KQL -** Calls

#### **Table Name in database** - swcalls

**Fields:**

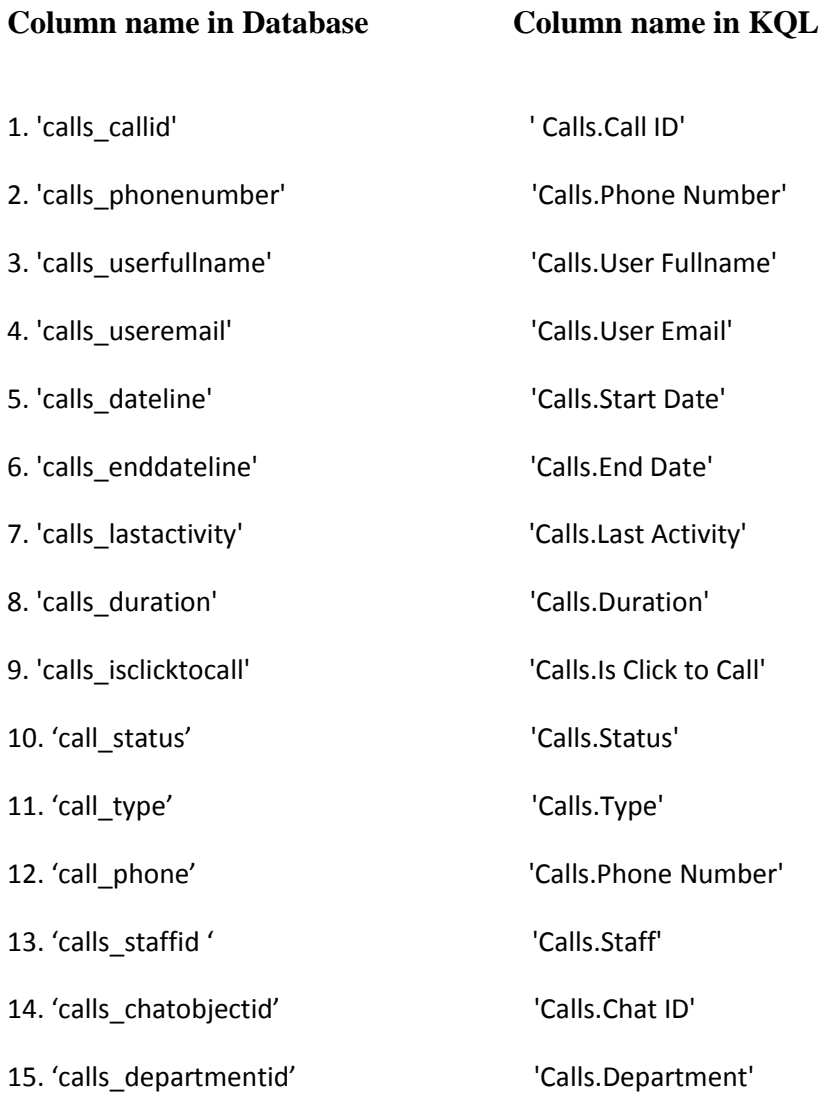

## **Primary Source in KQL -** Chat Routing

### **Table Name in database** - swchathits

#### **Fields:**

### **Column name in Database Column name in KQL**

- 1. 'chathits\_chathitchatid' 'Chat Routing.Chat ID'
- 
- 
- 
- 5. 'chathits\_staffid' 'Chat Routing.Staff'

2. 'chathits\_chathitid' 'Chat Routing.Chat Routing ID' 3. 'chathits\_dateline' 'Chat Routing.Creation Date' 4. 'chathits\_isaccepted' 'Chat Routing.Is Accepted'

------------------------------------------------------------------------------------------------------------------------------------------

## **Primary Source in KQL – Chats**

### **Table Name in database** - swchatobjects

#### **Fields:**

- 1. 'chatobjects\_chatobjectid' 'Chats.Chat ID'
- 2. 'chatobjects\_chatobjectmaskid' 'Chats.Chat Mask ID'
- 3. 'chatobjects\_dateline' 'Chats.Creation Date'
- 4. 'chatobjects\_userfullname' 'Chats.Full Name'
- 5. 'chatobjects\_subject' 'Chats.Subject'
- 6. 'chatobjects\_chatstatus' 'Chats.Status'

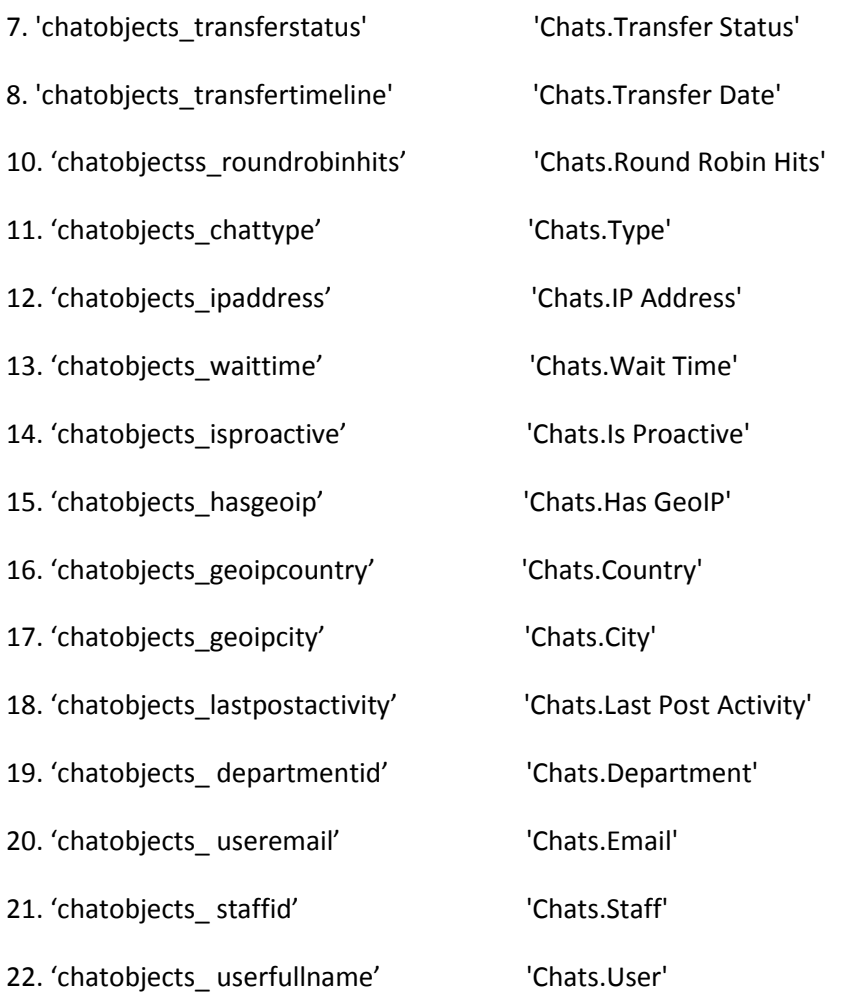

------------------------------------------------------------------------------------------------------------------------------------------

## **Primary Source in KQL -** Escalation**s**

## **Table Name in database** – swescalationpaths

#### **Fields:**

**Column name in Database Column name in KQL**

1. 'escalationpaths\_escalationpathid' 'Escalations.Escalation Path ID'

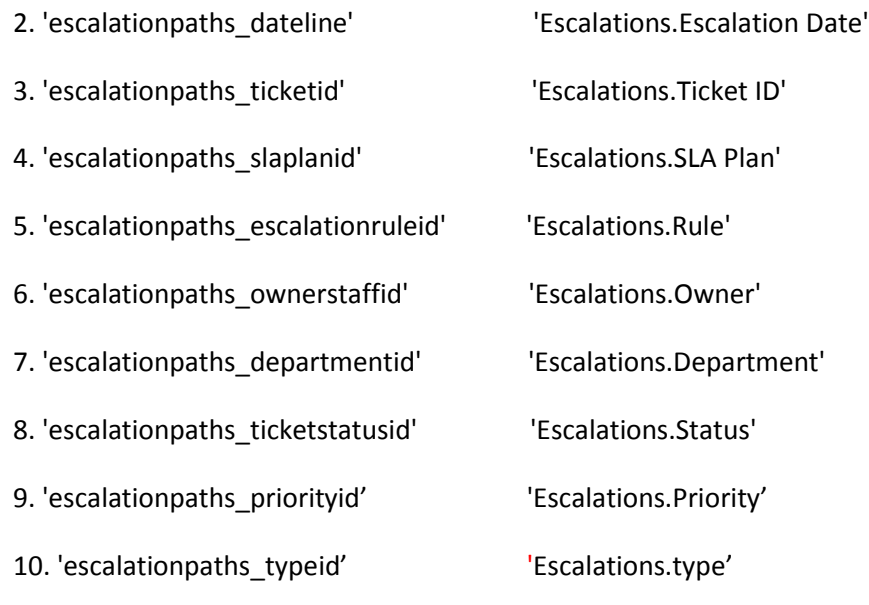

------------------------------------------------------------------------------------------------------------------------------------------

**Primary Source in KQL -** Message Data

## **Table Name in database** - swmessagedata

### **Fields:**

**Column name in Database Column name in KQL**

1. 'messagedata\_messagedataid' 'Message Data.Message Data ID'

2. 'messagedata\_contents' 'Message Data.Contents'

------------------------------------------------------------------------------------------------------------------------------------------

## **Primary Source in KQL -** Messages

## **Table Name in database** - swmessages

#### **Fields:**

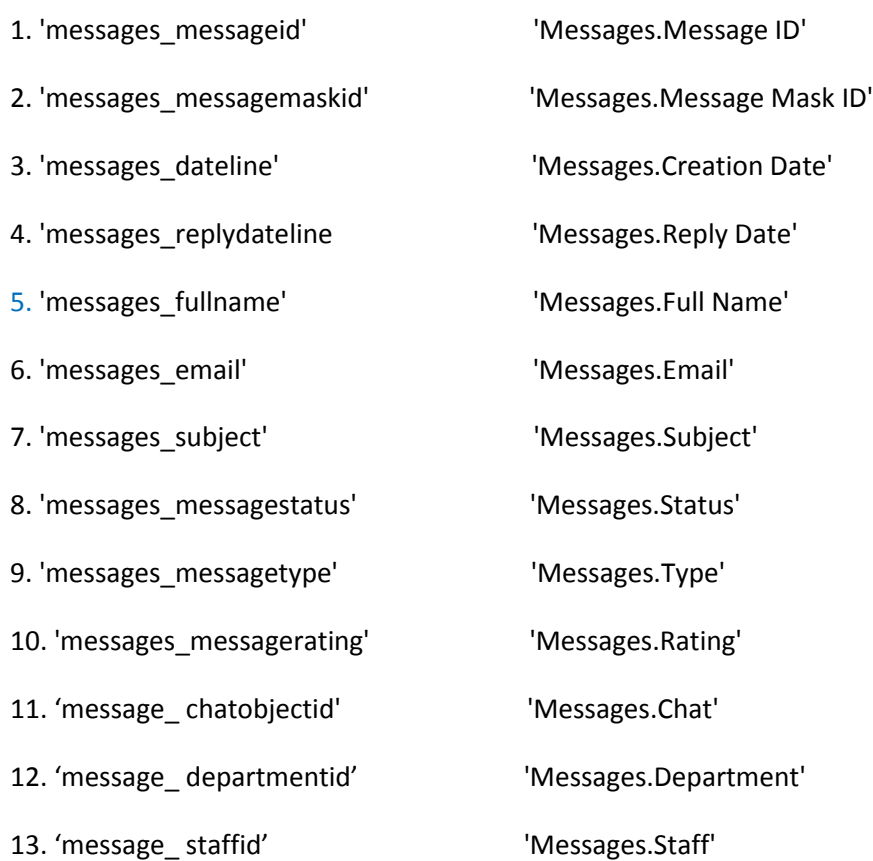

## **Primary Source in KQL - Rating Results**

#### **Table Name in database** – swratings and swratingresults

#### **Fields:**

**Column name in Database Column name in KQL**

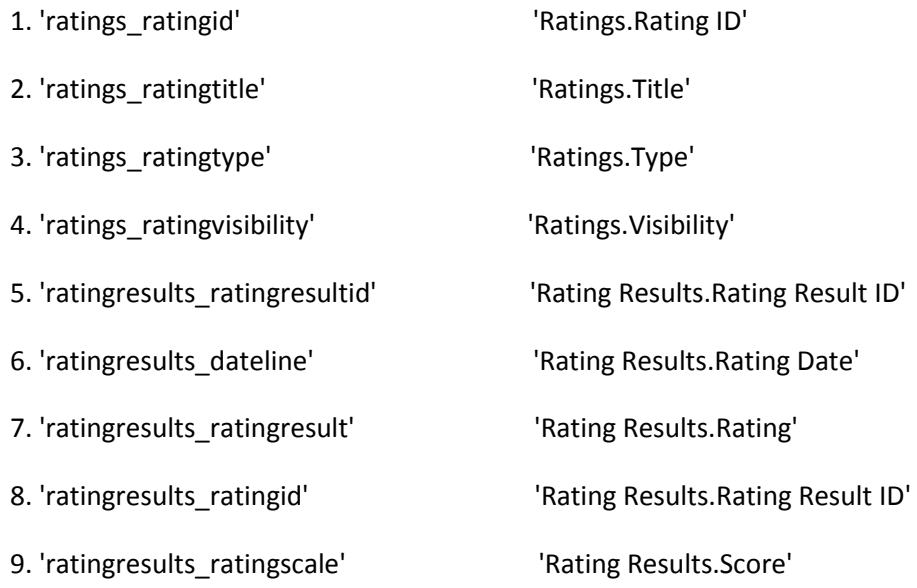

**Primary Source in KQL - Ticket Audit Logs** 

## **Table Name in database** - swticketauditlogs

### **Fields:**

**Column name in Database Column name in KQL**

1. 'ticketauditlogs\_ticketauditlogid' 'Ticket Audit Logs.Ticket Audit Log ID'

2. 'ticketauditlogs\_dateline' 'Ticket Audit Logs.Creation Date'

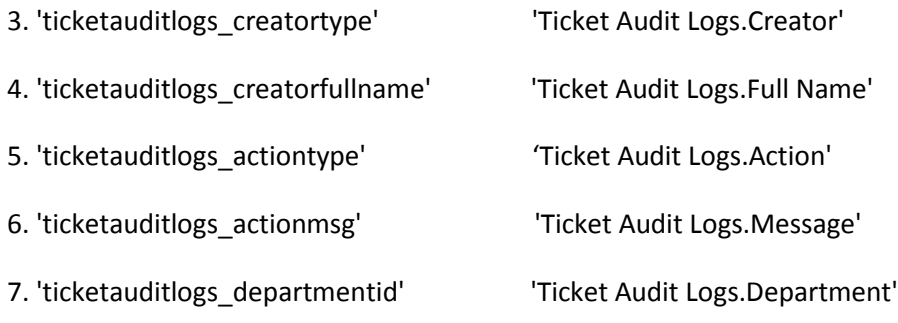

## **Primary Source in KQL –** Ticket Billing

## **Table Name in database** - swtickettimetracks

#### **Fields:**

## **Column name in Database Column name in KQL**

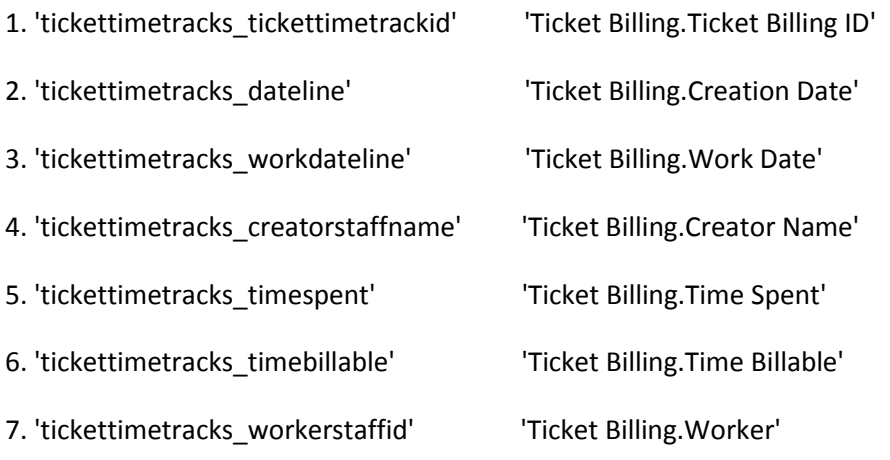

------------------------------------------------------------------------------------------------------------------------------------------

## **Primary Source in KQL – Ticket Posts**

## **Table Name in database** - swticketposts

### **Fields:**

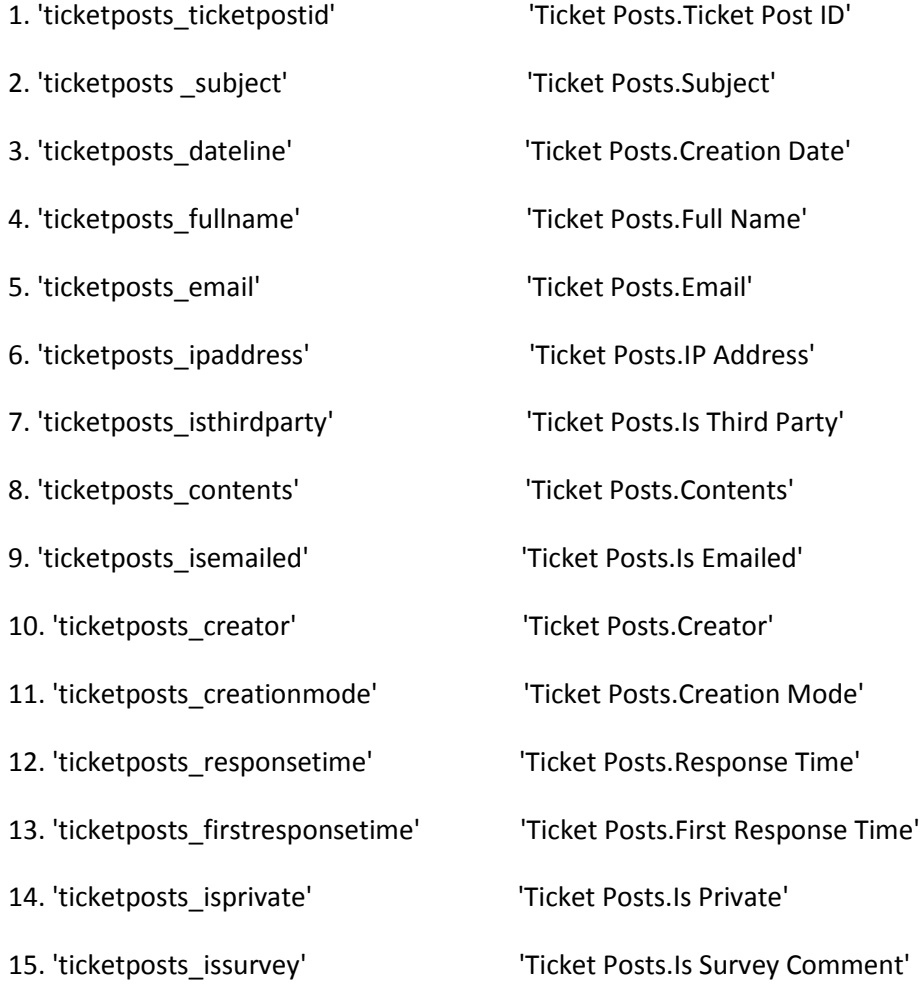

## **Primary Source in KQL -** Tickets

## **Table Name in database** - swtickets

#### **Fields:**

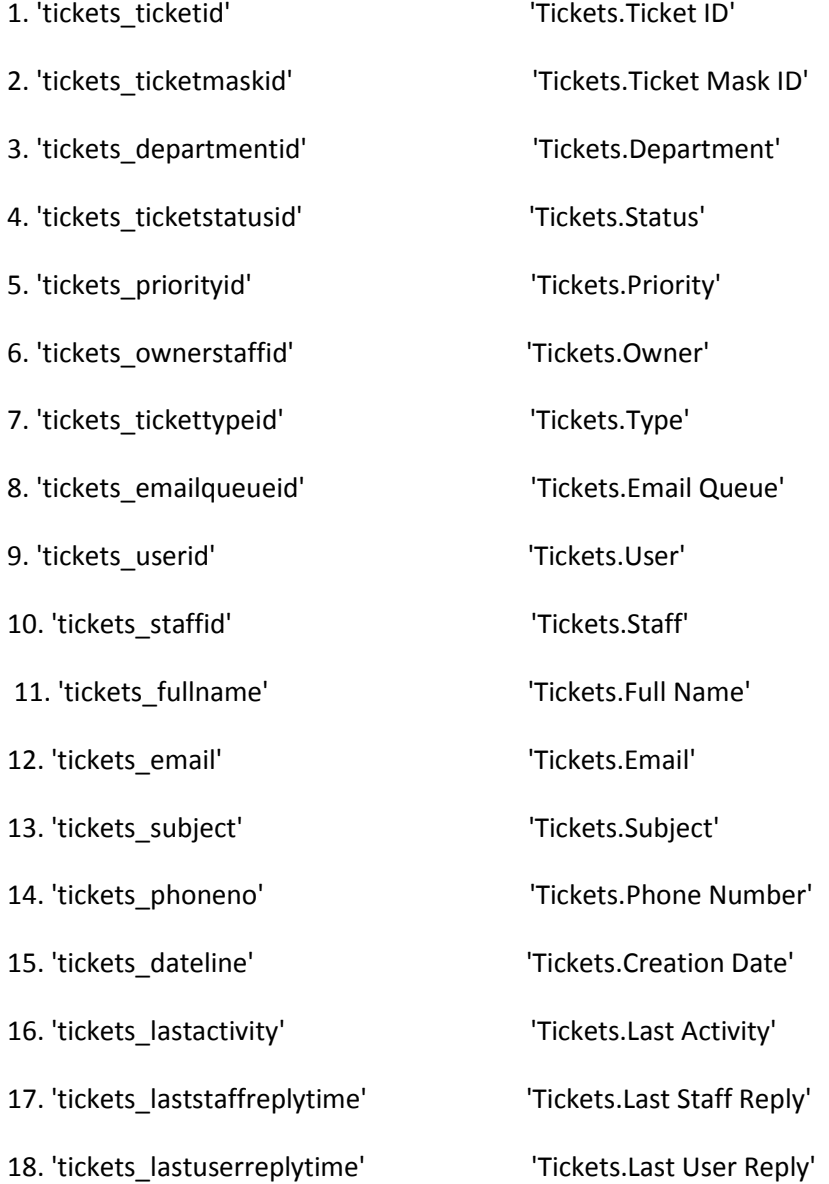

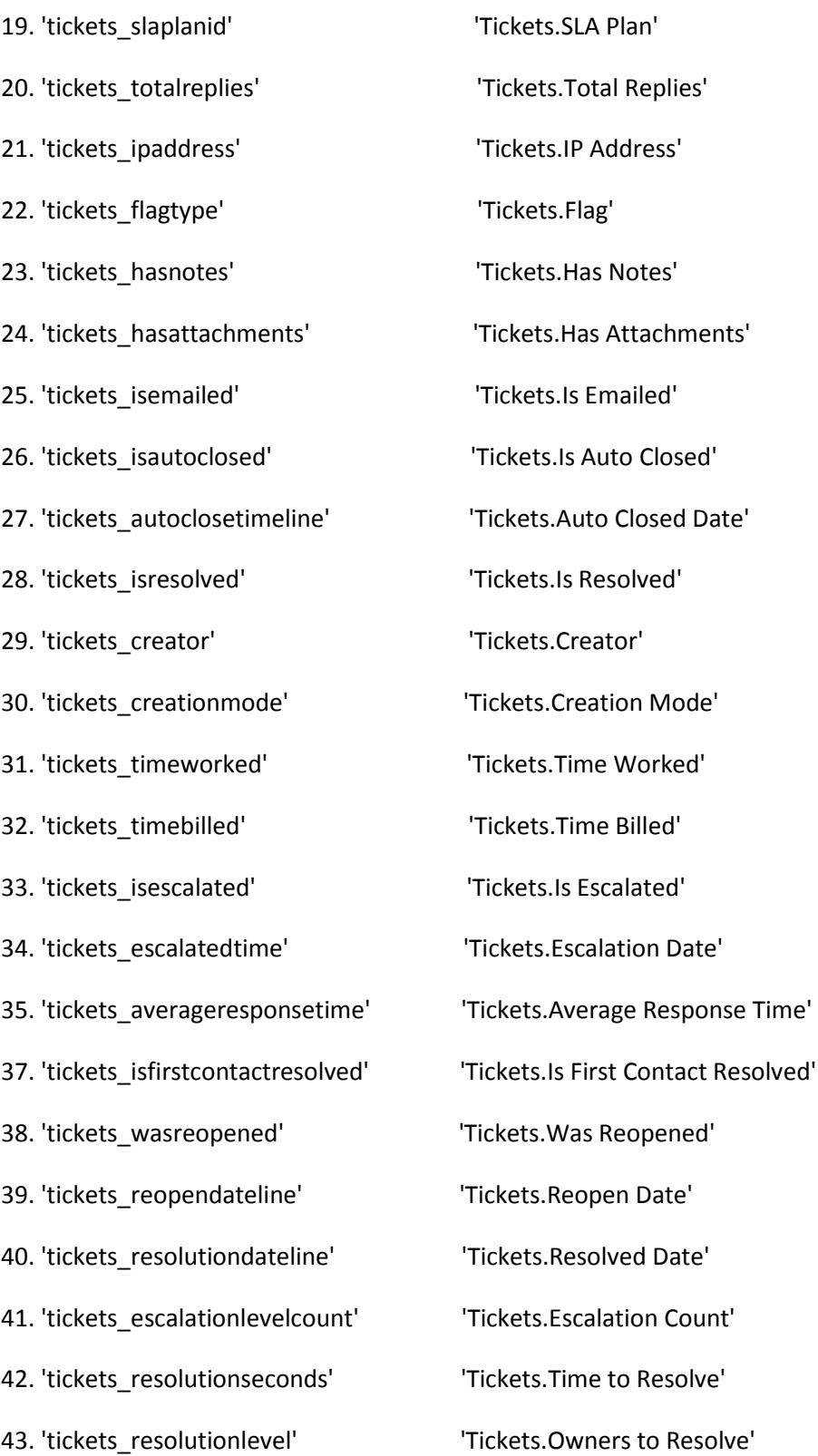

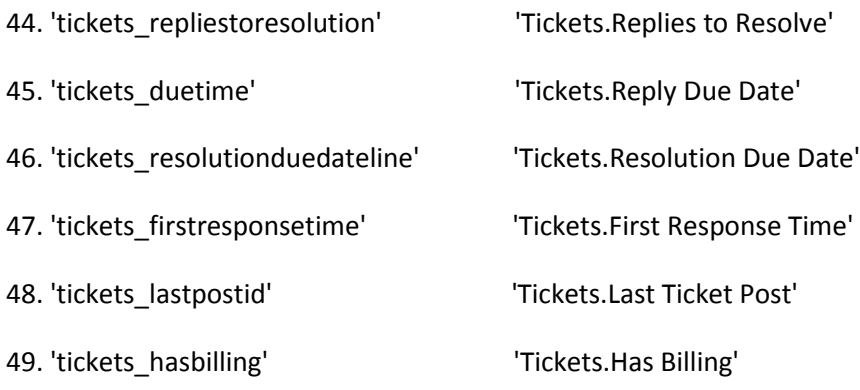

------------------------------------------------------------------------------------------------------------------------------------------

#### **Primary Source in KQL - User Emails**

#### **Table Name in database** - swuseremails

## **Column name in Database Column name in KQL**

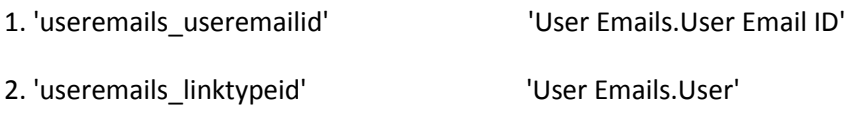

3. 'useremails\_email' 'User Emails.Email'

------------------------------------------------------------------------------------------------------------------------------------------

## **Primary Source in KQL – User Organizations**

## **Table Name in database** - swuserorganizations

**Column name in Database Column name in KQL**

1. 'userorganizations\_userorganizationid' 'User Organizations.User Organization ID'

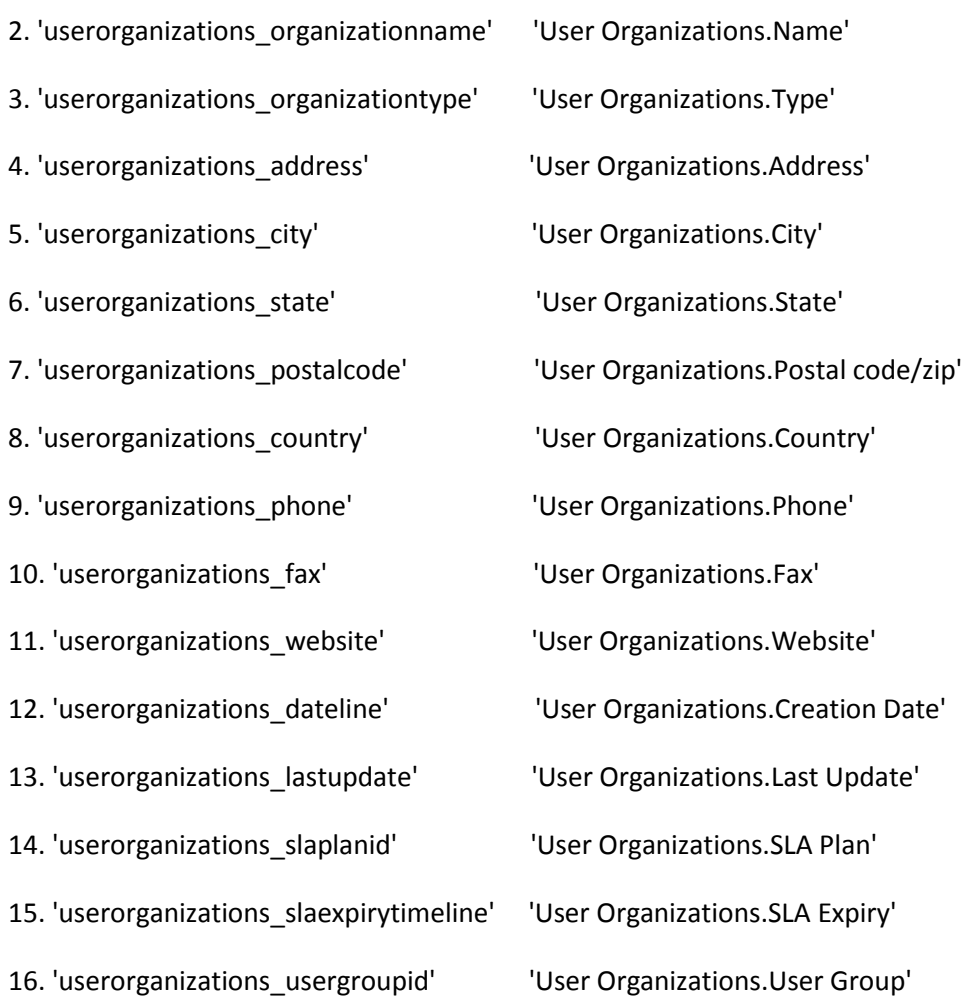

------------------------------------------------------------------------------------------------------------------------------------------

**Primary Source in KQL -** Users

**Table Name in database** – swusers

### **Fields:**

**Column name in Database Column name in KQL**

1. 'users\_userid' 'Users.User ID'

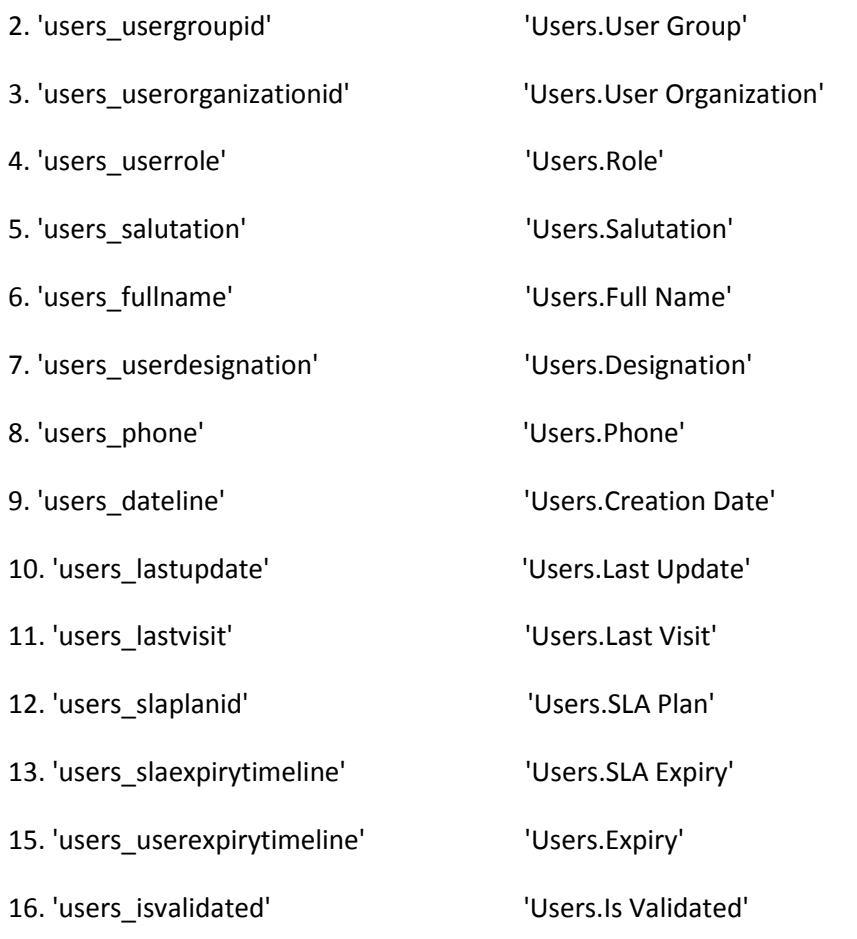

--------------------------------------

**Note – The tables below do not have a direct "Primary Source" in KQL and can be used with the provided alternative "Primary Source".** 

### **Primary Source in KQL -** Tickets

#### **Table Name in database** - swdepartments

**Fields:**

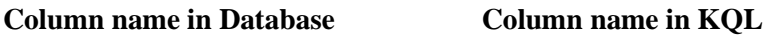

1. 'departments departmentid' 'Departments.Department ID' 2. 'departments title'  $U$  'Departments.Department' 3. 'departments\_departmentapp' 'Departments.App' 4. 'departments\_displayorder' 'Departments.Display Order' 5. 'departments\_parentdepartmentid' 'Departments.Parent Department' 6. 'departments\_departmenttype' 'Departments.Type'

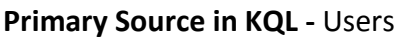

#### **Table Name in database** - swstaff

#### **Fields:**

**Column name in Database Column name in KQL**

1. 'staff\_staffid' 'Staff.Staff ID'

- 2. 'staff\_firstname' 'Staff.First Name'
- 3. 'staff\_lastname' 'Staff.Last Name'

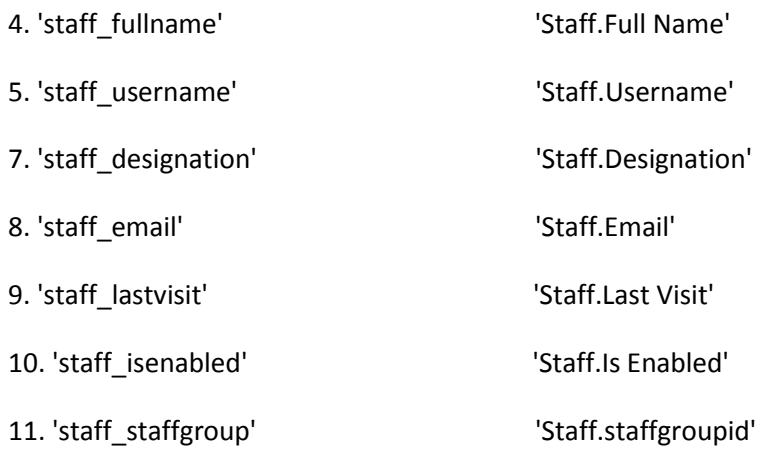

## **Primary Source in KQL -** Users

## **Table Name in database** – swusergroups

#### **Fields:**

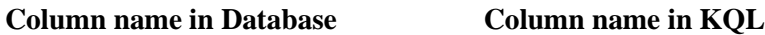

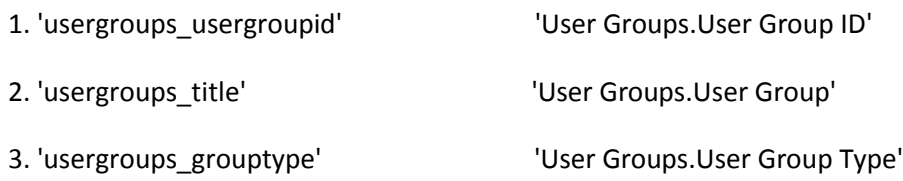

**Primary Source in KQL -** Tickets

------------------------------------------------------------------------------------------------------------------------------------------

**Table Name in database** – swtaglinks

**Fields:**

1. 'taglinks\_taglinkid' 'Tag Links.Tag Link ID'

2. 'taglinks\_tagid' 'Tag Links.Tag'

## **Primary Source in KQL - Ticket Billing**

### **Table Name in database** - swtickettimetracknotes

**Fields:**

**Column name in Database Column name in KQL**

1. 'tickettimetracknotes\_tickettimetracknoteid' 'Ticket Billing Notes.Ticket Billing Note ID'

2. 'tickettimetracknotes\_notes' / Ticket Billing Notes.Notes'